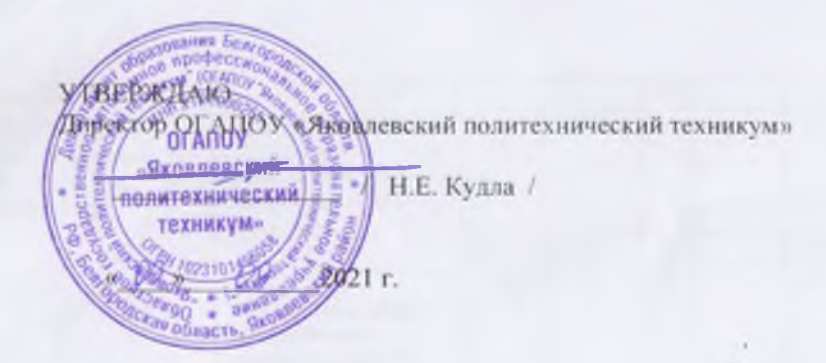

## План реализации дуального обучения \_ OГАПОУ «Яковлевский политехнический техникум» в 2021-2022 учебном году

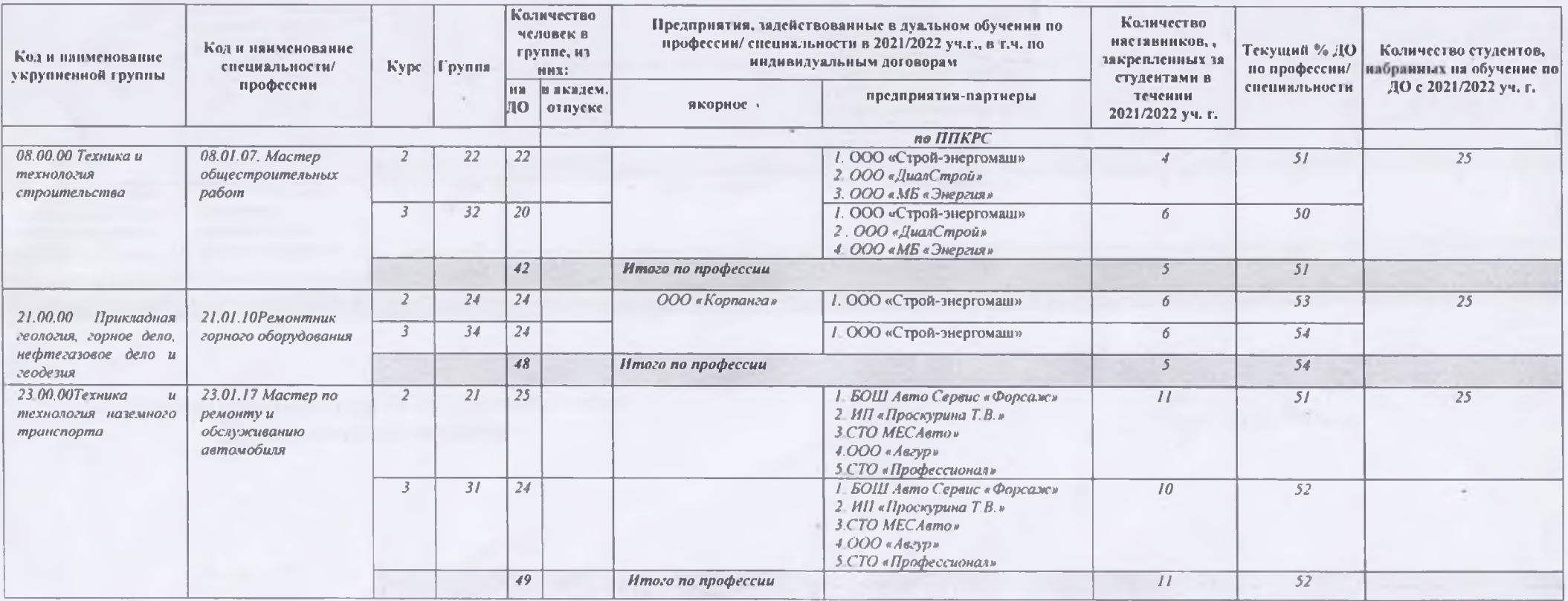

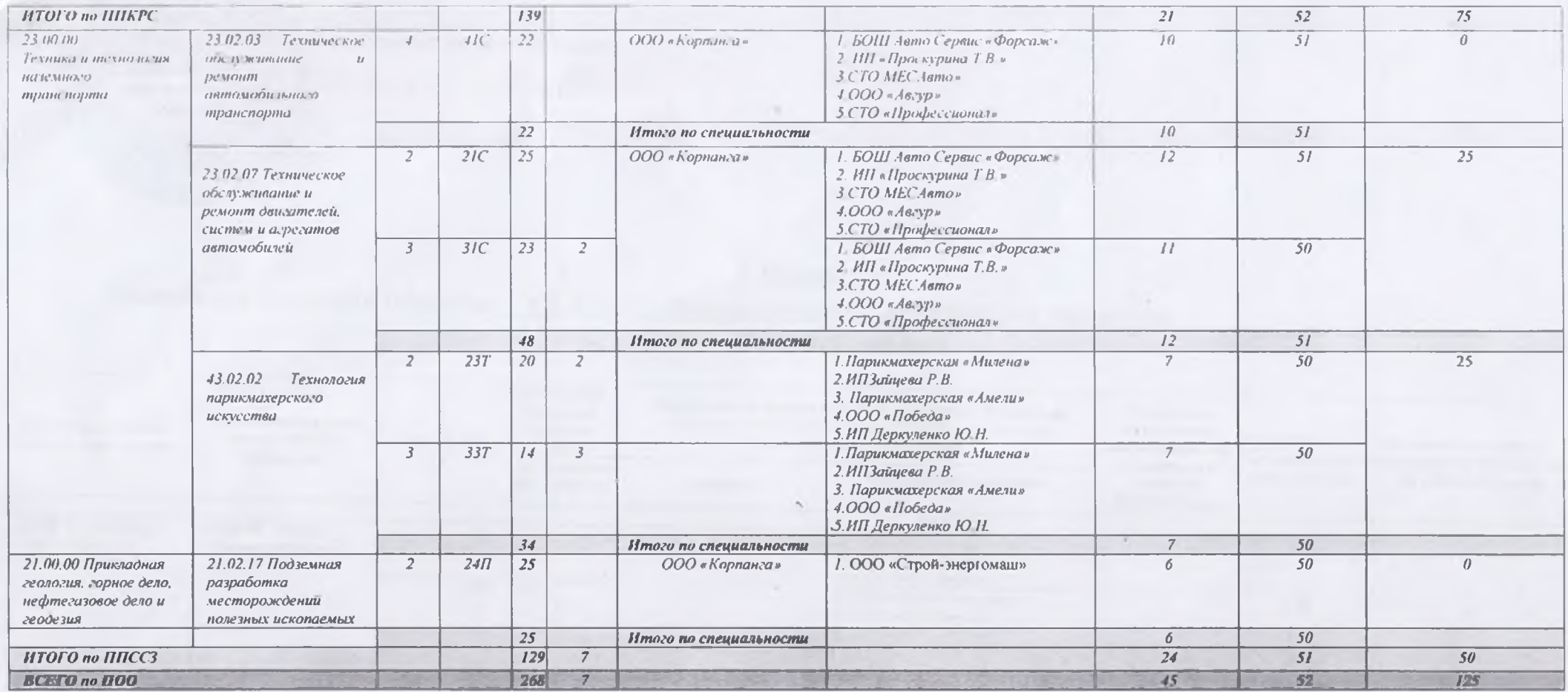

Заместитель директора ОГАПОУ «Яковлевский политехнический техникум»

 $\sim$ 

 $\sqrt{4\pi}$   $9.$  A. Tapacos